# **1.T DB modely, tabuľky, SQL dopyty**

**1) DB**

**2) Modely DB**

**2) SQL**

**3) Príklady**

#### **1) DB**

### **Údaj vs. informácia**

Údaj môže byť text, číslo, obrázok, zvuk, video

Informácia je zaznamenaný a overený údaj (správa) ktorý v rámci kontextu

- vedie k zvýšeniu znalosti a zníženiu neistoty a
- ovplyvňuje rozhodovanie, správanie sa.

Nižšie uvedieme niektoré pojmy, ktoré súvisia s databázami.

- Báza dát, databáza (DB) súhrn dát, ktoré podľa možnosti sú príbuzné a štrukturované (papierové [kartotéky,](http://sk.wikipedia.org/wiki/Kartot%C3%A9ka) "clay tables sumer", banka d)
- Počítačová DB štruktúrovaná kolekcia **dát** a **metadát**, ktoré sú uložené v počítačovom systéme.
- DB model štruktúra je realizovaná na základe DB modelu pomocou metadát. o relačná algebra: n-tice a atribúty
- DB server DB je uložená a s ňou súvisiace príkazy sú vykonané na DB servri Server je v prvom rade software az potom je PC.
- DBMS (DB management/riadiaci systém) riadi ukladanie, editovanie, prezeranie dát a administráciu. Prístup k dátam je možné iba cez DBMS.

Vo svete existujú rôzne DB systémy:

- $\bullet$  DB2 IBM.
- Oracle Database Oracle Corporation
- SQL Server MS
- $\bullet$  Ingres, MySQL, ...

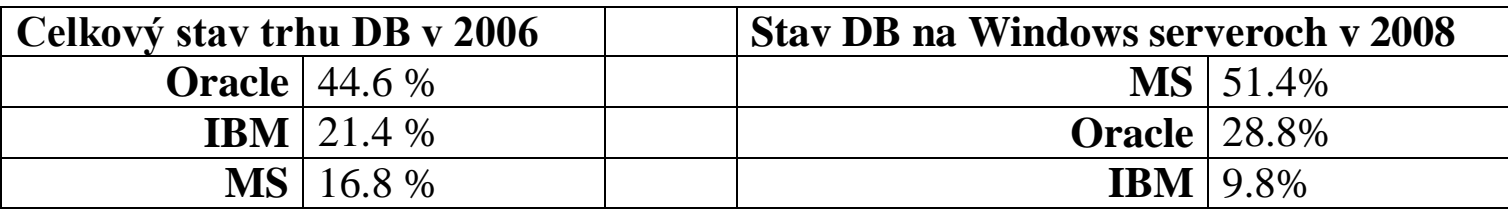

DB (relačná) obsahuje

- Tabuľky dát stĺpce a riadky (atribúty a záznamy) (.MDF, .NDF) o Primárny a cudzí kľúč (integritné obmedzenie)
- Tabuľky indexov a iné objekty, ako Views, uložené procedúry
- Transaction log súbor (.LDF)

Po vykonaní SQL príkazu (DML):

- v pamäti sa modifikuje/ú stránka/y dát
- do LDF sa kopíruje kód dopytu
- neskoršie sa uloží/ia zmenená/é stránka/y do DB na disk

## **2) Modely DB**

Z historického hľadiska rozlišujeme:

- Súborový model (slabá štruktúra oddelovače)
- Hierarchický DB model strom, predstavuje dáta ako množinu relácií, tabuľky sú prepojené ako rodič & potomok väzbou typu 1:n (1vstup-rodič a n výstupov/potomkov)
- Sieťový DB model predstavuje dáta ako množinu entít a párových vzťahov medzi nimi, väzba typu m:n
- RDB relačný DB je v súčasnosti najviac rozšírený model
- Objektový DB model trojrozmerná štruktúra, rýchly prístup k prvkom, dedičnosť, dáta+metódy
- XML semištrukturovaný model dát

Každý model má mať svoj dopytovací jazyk: RDB – SQL, XML - XQuery

- $\bullet$  NoSQL = Not only SQL NoSQL databáza
	- o umožňuje ukladanie a načítanie dát na základe key–value
	- o jeho konzistenčný model má slabšie požiadavky na konzistenciu dát (dáta sú spoľahlivé bez protirečení a výsledok operácie je predvídateľný)
	- o podporuje horizontálne škálovanie, distribuované ukladanie dát na viacerých PC
	- o *ľahší* prístup k dátam

Uvedieme dve skupiny vlastností, ACID a CAP, ktoré by mali byť v databázových systémoch garantované. Prvú relačné databázy garantujú, druhú v distribuovaných počítačových systémoch nie je možné garantovať.

Množina vlastností ACID zabezpečuje spoľahlivé vykonanie databázových operácií. **ACID** (Atomicity, Consistency, Isolation, Durability)

A - transakcia je buď úplná alebo žiadna - "all or nothing"

C - stav po transakcii nenarušuje zadefinované pravidlá

I - konkurentné vykonanie transakcie končí stavom, ako keby transakcia bola vykonaná sériovo

D - trvanlivosť stavu po transakcii (výpadok prúdu, ...) Pod **transakciou** rozumie práve také operácie, ktoré spĺňajú ACID vlastnosti.

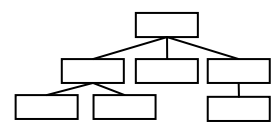

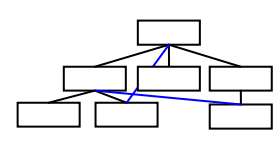

**CAP** (Consistency, Availability, Partition tolerance) veta Brewer-a hlási, že v distribuovaných počítačových systémoch nie je možné zabezpečiť súbežné garantovanie všetkých troch požiadaviek:

- **konzistencia** (v danom čase všetky uzly vidia ten istý údaj)
- **dostupnosť** (spätné potvrdenie požiadavky request)
- **tolerančná partícia** (aj keď došlo k strate dát, systém beží ďalej)

#### Relačný DB model (RDB)

V súčastnosti najviac sú rozšírené relačné databázy, ktoré charakterizujú:

**- n-tice** a **atribúty**, **relácia, množina, domény** a **ohraničenia**, dvoj/trojhodnotová logika, *NULL* nie je relačný prvok, chýbajúca informácia

- priamy prístup ku každej tabuľke, tabuľky môžu byť prepojené
- jazyky: **relačná algebra**, relačný kalkulus, **SQL**
	- relácia / relation hlavička (**schéma**) + telo => tabuľka
	- vzťah / relationship medzi tabuľkami pomocou kľúčov

- funkčná závislosť, normalizácia (odstránenie duplicít a zabezpečenie integrity) Teória RDB bola vytvorená s Edgar Frank Codd, 1970.

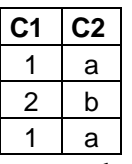

- takáto tabuľka v RA nie je dovolená, v SQL áno

Rozlišujeme **tri dátové modely** pri príprave a návrhu DB s rôznymi úrovňami abstrakcie

- konceptuálny model sémantika (význam)
- logický model usporiadať dáta do logických štruktúr tabuľky; doména
- fizycký model typy atribút, indexy (tieto rozhodnutia ovplyvňujú ukladanie)

#### a **štyri štruktúry** (≠ modely) v DB:

- konceptuálna štr.
- logická štr. tabuľky
- interná / fyzická štr. stránky (dát a indexov), 8 KB stránky/pages
- externá / užívateľská štr. pohľady

### **3) SQL**

Komunikácia s DB sa uskutočňuje príkazmi jazyka SQL (Structured Query Language) - neprocedurálny, deklaratívny prístup k dátam, D. Chamberlin, 1974 – SEQL SQL na rozdiel od **imperatívnych** jazykov, ako napr. C, Java, C#, je **deklaratívny** jazyk, kde dôraz nie je na presnom predpise príkazov ale na logickej formulácii úlohy.

V rámci SQL rozlišujeme DDL, DML (Data Definition & Manipulation Language) a dopyt (query – prezeranie / prehľadávanie)

V jazyku definície dát (**DDL**) môžeme vytvárať, zmeniť a odstrániť databázy, vytvárať, zmeniť a odstrániť tabuľky, definovať stĺpce tabuľky, indexy a vykonať ďalšie kroky, ktoré majú vplyv na štruktúru databázy.

V jazyku na manipuláciu s dátami (**DML**) môžeme pridávať, upravovať a mazať riadky, záznamy a inak manipulovať obsah databázy.

Pomocou dopytov (**SELECT**) prehľadávame obsah tabuliek.

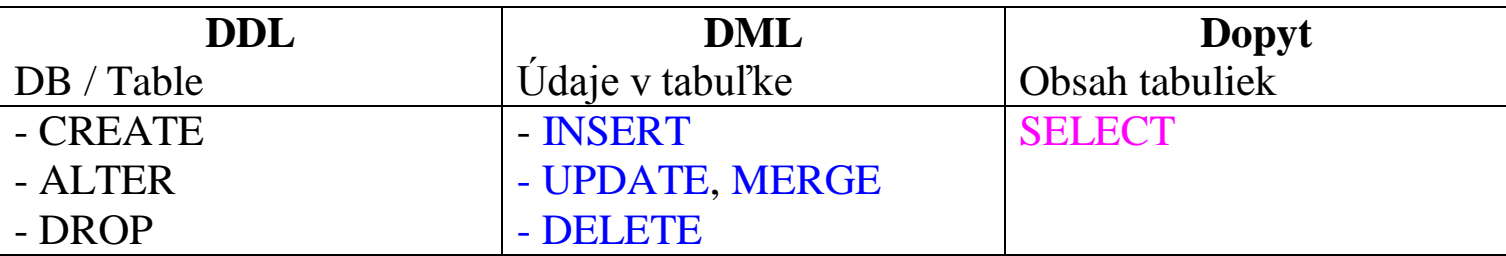

V SQL príkaze SELECT môžeme používať:

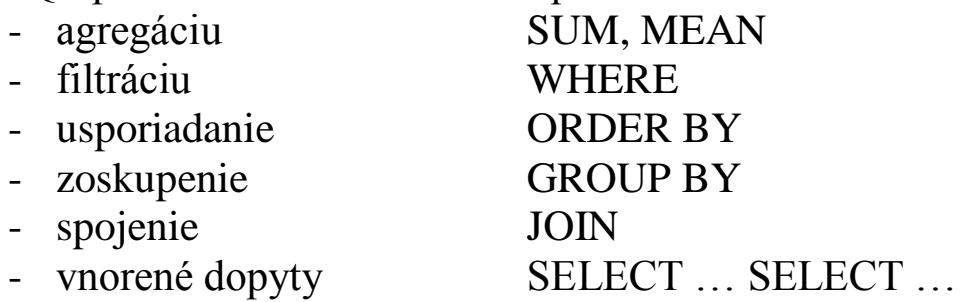

Jazyk SQL bol štandardizovaný organizáciami

- ANSI (American National Standards Institute)
- ISO (International Standards Organization) niekoľkokrát SQL1986, SQL1989 SQL1992, SQL1999 SQL2003

Nižšie uvedieme (pre zaujímavosť) syntax príkazu CREATE TABLE.

```
CREATE TABLE
[database_name . [schema_name ] . | schema_name . ] table_name<br>
( ( <column_definition> ) | <computed_column_definition> }<br>
[ ( \table_constraint> ) | ( ...n ] )<br>
[ ON { partition_scheme_name ( partition_column_name ) | 
\lceil ; \rceil<column_definition> ::=
column_name <data_type>
        [ COLLATE collation_name ] 
        \overline{1} NULL | NOT NULL
\blacksquare[ CONSTRAINT constraint name ] DEFAULT constant expression ]
           | [ IDENTITY [ ( seed , increment ) ] [ NOT FOR REPLICATION ] 
\sim \sim \sim \sim[ ROWGUIDCOL ] [ <column_constraint> [ ...n ] ]
<data type> ::= 
[ type_schema_name . ] type_name 
 [ ( precision [ , scale ] | max | 
 [ { CONTENT | DOCUMENT } ] xml_schema_collection ) ] 
\begin{array}{ll} \text{\textbf{\texttt{<}}} & \text{\textbf{\texttt{<}}} & \text{\textbf{<}}} & \text{\textbf{<}}} & \text{\textbf{<}}} & \text{\textbf{<}} \\ \text{[} & \text{} & \text{!} & \text{!} & \text{!} & \text{!}} & \text{!} & \text{!} \\ \text{[} & \text{!} & \text{!} & \text{!} & \text{!} & \text{!} & \text{!}} & \text{!} & \text{!} \\ \text{[} & \text{!} & \text{!} & \text{!} & \text{!} & \text{!}} & \text{!} & \text{!} & \text{!}} WITH FILLFACTOR = fillfactor 
                   | WITH ( < index_option > [ , ...n ] ) 
]<br>
[ ON { partition_scheme_name ( partition_column_name )<br>
| [ FOREIGN KEY ]<br>
| [ FOREIGN KEY ]<br>
REFERENCES [ schema_name . ] referenced_table_name [ ( ref_column ) ]<br>
[ ON DELETE { NO ACTION | CASCADE | SET NULL | SET DEF
     | CHECK [ NOT FOR REPLICATION ] ( logical_expression ) 
} 
<computed_column_definition> ::=
column_name AS computed_column_expression 
[ PERSISTED [ NOT NULL ] ]
[ 
 [ CONSTRAINT constraint_name ]
 { PRIMARY KEY | UNIQUE }
                [ CLUSTERED | NONCLUSTERED ]
 [ 
                      WITH FILLFACTOR = fillfactor 
                  | WITH ( <index_option> [ , ...n ] )
[[[[[[[[[[[[]]]]]
 [ ON { partition_scheme_name ( partition_column_name ) 
 | filegroup | "default" } ]
        | [ FOREIGN KEY ] 
REFERENCES referenced_table_name [ ( ref_column ) ]<br>[ ON DELETE { NO ACTION | CASCADE } ]<br>[ ON UPDATE { NO ACTION } ]
 [ NOT FOR REPLICATION ] 
 | CHECK [ NOT FOR REPLICATION ] ( logical_expression ) 
\overline{1}<<mark>< table_constraint ></mark> ::=<br>[ CONSTRAINT constraint_name ]<br>{
 { PRIMARY KEY | UNIQUE } 
 [ CLUSTERED | NONCLUSTERED ] 
                             (column [ ASC | DESC ] [ ,...n ] ) 
              \Gamma WITH FILLFACTOR = fillfactor 
                     |WITH ( <index_option> [ , ...n ] ) 
[[[[[[[[[[[[]]]]]
                [ ON { partition_scheme_name (partition_column_name)
                         filter = 1 "default" } ]
        | FOREIGN KEY 
(column [ ,...n ])<br>REFERENCES referenced_table_name [ (ref_column [ ,...n ]) ]<br>[ ON DELETE { NO ACTION | CASCADE | SET NULL | SET DEFAULT } ]<br>[ ON UPDATE { NO ACTION | CASCADE | SET NULL | SET DEFAULT } ]<br>[ NOT FOR REPLICA
        | CHECK [ NOT FOR REPLICATION ] ( logical_expression ) 
} 
<index_option> ::=
{ 
 PAD_INDEX = { ON | OFF } 
 | FILLFACTOR = fillfactor 
| IGNORE_DUP_KEY = { ON | OFF }<br>| STATISTICS_NORECOMPUTE = { ON | OFF }<br>| ALLOW_ROW_LOCKS = { ON | OFF}
     | ALLOW_PAGE_LOCKS ={ ON | OFF} 
}
Transact-SQL Syntax Conventions (Transact-SQL).
```
#### **4) Príklady**

Nižšie uvedieme niekoľko ilustračných príkladov, ktoré môžete vyskúšať v SQL Server Management Studio.

```
-- a
CREATE DATABASE DBMaz;
CREATE DATABASE DBMaz;-- chyba
-- b)
DROP DATABASE DBMaz;
DROP DATABASE DBMaz; -- chyba
--- c)CREATE DATABASE DBMaz;
USE DBMaz;
DROP DATABASE DBMaz; -- chyba
-- d) OK
USE master;
GO
IF EXISTS (SELECT * FROM sysdatabases WHERE NAME = 'DBMaz')
-- IF DB ID (N'DBMaz') IS NOT NULL
    DROP DATABASE DBMaz;
GO
-- e) OK
USE DBMaz;
GO
-- f) OK
IF OBJECT_ID ('TabHaha') IS NOT NULL
    DROP TABLE TabHaha;
GO
CREATE TABLE TabHaha
( id INT NOT NULL PRIMARY KEY,
   hah VARCHAR(20), juj DATETIME);
GO
-- g) OK
INSERT INTO TabHaha VALUES (1, 'Vesmirne objekty' , '1937.6.1' );
INSERT TabHaha VALUES (2, 'Tajomstva prirody', '1967.5.12');
GO
SELECT * FROM TabHaha;
```
#### Danú tabuľku môžeme vytvoriť nasledujúcimi príkazmi T-SQL:

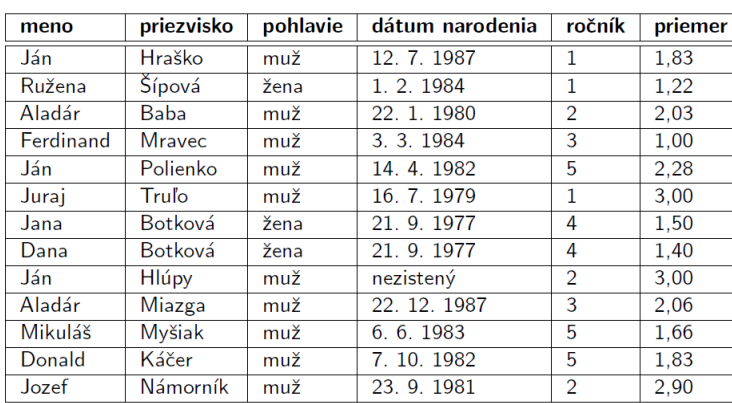

USE [master];

GO

IF DB ID (N'UPJS') IS NOT NULL -- IF EXISTS (SELECT name FROM sys.databases WHERE name = N'UPJS') BEGIN

```
 RAISERROR('- DB UPJS Drop ...',0,1)
  DROP DATABASE UPJS
END
```
GO

```
RAISERROR('- DB UPJS Create ....',0,1)
CREATE DATABASE UPJS;
```

```
GO -- nutne
```
RAISERROR('- DB UPJS Created.',0,1)

```
USE UPJS
```
GO

```
IF OBJECT_ID (N'dbo.student') IS NOT NULL
BEGIN
```

```
 RAISERROR('- Drop Tab student.',0,1)
 DROP TABLE dbo.student
```

```
END
GO
```
(

)

```
CREATE TABLE student -- no primary key
```

```
meno VARCHAR(10),
priezvisko VARCHAR(15),
pohlavie CHAR(1),
datum_narodenia DATETIME,
rocnik INT,
```

```
priemer DEC(3,2)
```

```
INSERT student VALUES('Jan', 'Hrasko', 'm', '1987.7.12', 1, 1.83)
INSERT student VALUES('Ruzena', 'Sıpova', 'z', '1984.2.1', 1, 1.22)
INSERT student VALUES('Aladar', 'Baba', 'm', '1980.1.22', 2, 2.03)
INSERT student VALUES('Ferdinand', 'Mravec', 'm', '1984.3.3', 3, 1.00)
INSERT student VALUES('Jan', 'Polienko', 'm', '1982.4.14', 3, 2.28)
INSERT student VALUES('Juraj', 'Trulo', 'm', '1979.7.16', 1, 3.00)
INSERT student VALUES('Jana', 'Botkova', 'z', '1977.9.21', 4, 1.50)
INSERT student VALUES('Dana', 'Botkova', 'z', '1977.9.21', 4, 1.40)
INSERT student VALUES('Jan', 'Hlupy', 'm', NULL, 2, 3.00)
INSERT student VALUES('Aladar', 'Miazga', 'm', '1987.12.22',3, 2.06)
INSERT student VALUES('Mikulas', 'Mysiak', 'm', '1983.6.6', 5, 1.66)
INSERT student VALUES('Donald', 'Kacer', 'm', '1982.10.7', 5, 1.83)
INSERT student VALUES('Jozef', 'Namornık', 'm', '1981.9.23', 2, 2.90)
```
SELECT \* FROM student ORDER BY 3, priezvisko -- 3=pohlavie